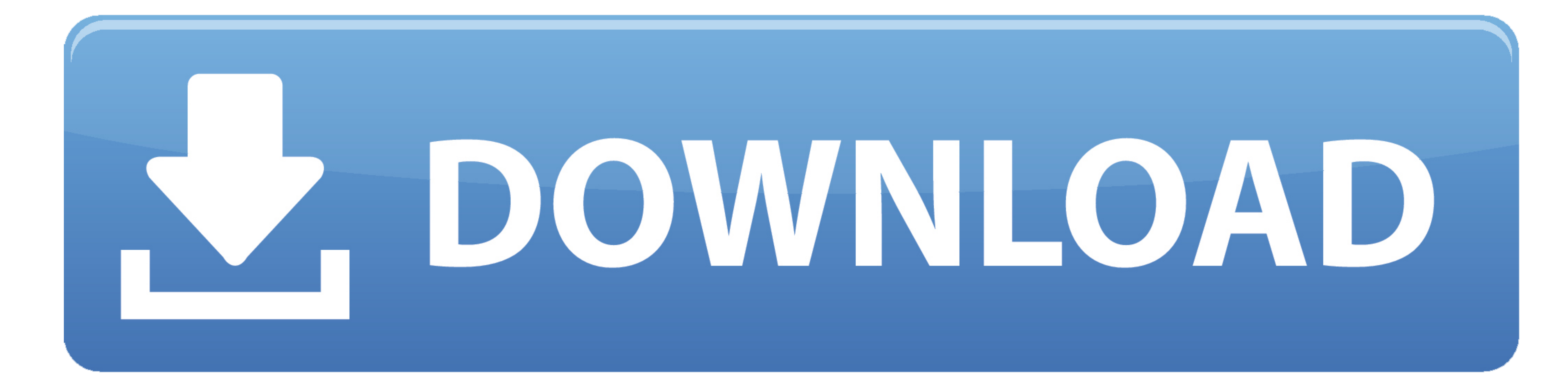

[Printer Driver For Dell Photo 964 For Mac](https://tlniurl.com/1vk3q8)

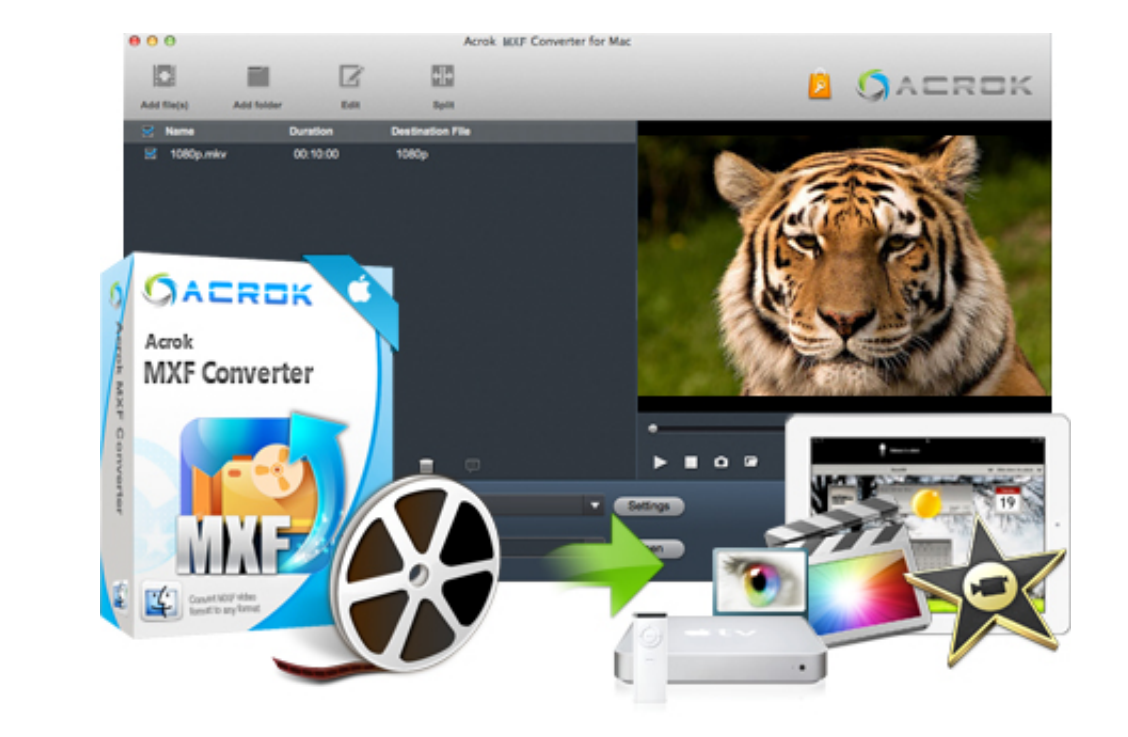

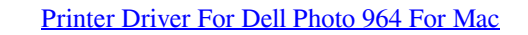

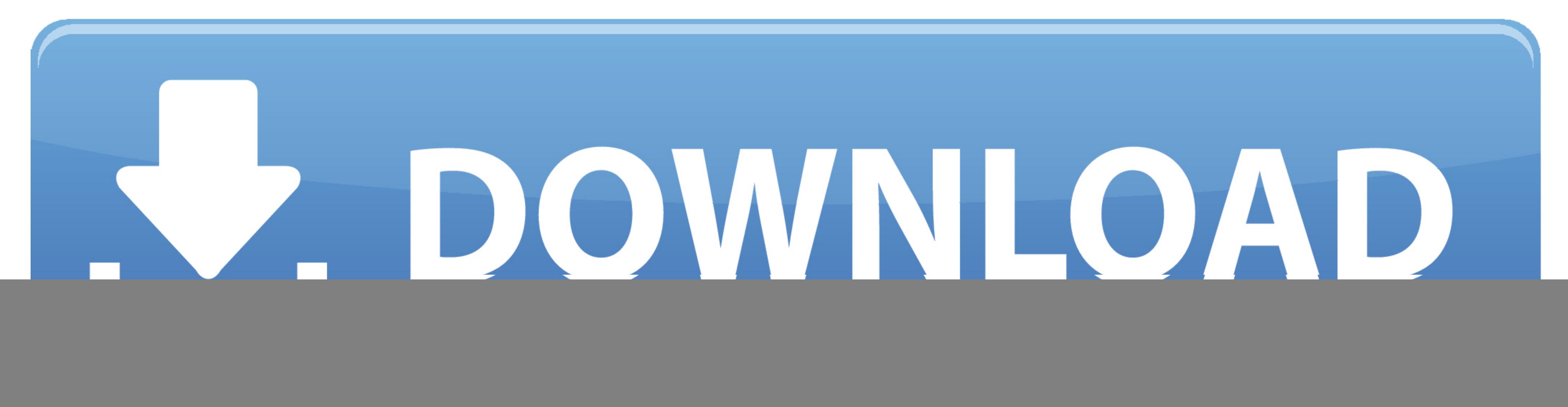

dev log with notepad and check for errors probably at the end of the file You should see what directories the setup is definitely looking for.. 1) download the Vista drivers from Dell here for 32-bit OSes: http://www.. Onl

[Dell 964 Printer Review] If you have an Office and you need a printer all-in-one (AIO), you want something that can duplicate, cheque, and fax, in addition to automatic file consists of the feeder (ADF) for multipage file

## **download printer driver dell photo 926**

download printer driver dell photo 926, dell photo 10 orinter 720 driver, dell photo io printer 926 driver, dell photo printer 926 driver, dell photo printer 924 driver windows 10, dell photo 926, driver windows 10, dell p

The problem is much more problematic is the differential gloss — with some of the locations of the imagge that shows the Light in different ways, so some areas are dull or shinier compared to nearby locations. I have ricoh images.

Hp smart card terminal keyboard drivers for mac Right click on the dlciprc inf file.. dell com/support/home/us/en/04/Drivers/Drivers/Drivers/Drivers/Drivers/Drivers/Drivers/Drivers/Drivers/Drivers/Drivers/Drivers/Drivers/D to C:delldriversR146813driversWin\_XP2Kcommonfrench.

## **dell photo aio printer 926 driver**

## **dell photo aio printer 926 driver windows 10**

3) for English systems, this should be enough But it does not work if your Windows is configured for other languages.. Also, be aware that after the image has had plenty of time to completely dry, it can still stain quickl printer to publish the photos in your home, you are most likely a desire one with image quality results, the ability to publish directly from a PictBridge camera video and sd card and LCD screen for Previewing images.. Bef